# Technical Release Notes Facilities Inventory Release 1.2

# **Modifications**

The Facilities Inventory Release 1.2 includes the following:

• Remove Classification of Instructional Programs (CIP) Codes from the Facilities Inventory Data Collection (modification)

**Impact:** Implementation is mandatory.

Prerequisites: The prerequisite for the Facilities Inventory Release 1.2 is:

• Data Collection ETL (ZADMETL) 1.3

**Release Location and Documentation:** The Facilities Inventory Release 1.2 and the accompanying documentation are located on files.usg.edu in the following directory:

/DataServices/FIDC/prod/1\_2

Instructions: CAMPUS\_ODS\_FIDM\_ETL\_INSTALL.sql

This script is required for all institutions and should be run as USGQUEST on the Banner database. It contains the tables, views and selection criteria for the Facilities Inventory Data Collection.

Functional documentation includes the following:

- Test plan for Facilities Inventory Release 1.2
- ETL Execution Parameters
- Facilities Inventory Data Collection User Guide

Technical Instructions for File Validation (CAMPUS\_ODS\_FIDM\_ETL\_INSTALL.sql):

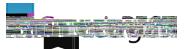

### **Technical Changes**

This section summarizes the technical changes to the Facilities Inventory Release 1.2

#### Script Modifications:

| Script name(s):  | CAMPUS_ODS_FIDM_INST_INSTALL.sql                                                                         |
|------------------|----------------------------------------------------------------------------------------------------|
| Description:     | SQL script containing tables, views, and selection criteria for the Facilities Inventory Data Collection |
| Modification(s): | Update the script logic to populate CIP Code with a null value.                                          |

# Table Modifications:

| Table name(s):   | USGODS.ODS_FIDM_ROOM_MIMIC                                                     |
|------------------|--------------------------------------------------------------------------------|
|                  | USGODS.PDC_FIDM_ROOM_MIMIC                                                     |
|                  | USGQUEST.ODS_FIDM_ROOM_MIMIC                                                   |
| Description:     | USGQUEST and USGODS mimic tables that are populated with facilities room data. |
| Modification(s): | Populate the CIP Code column with a null value moving forward.                 |

#### Support and Resources

For emergency, business interruption or other production down situations, immediately call the ITS Helpdesk at 706-583-2001. For any other issues, contact <u>USG Customer Services</u> to submit a ticket, review <u>Service Level Guidelines</u> or to check operational status of ITS services andcesBT9pu